**بسم الله الرحمن الرحیم امتحان مقترح دورة صیفیة 2017 الحاسوب م 3 مدرس المادة الاستاذ : محمد أحمد الشلول 0779316961 ــــــــــــــــــــــــــــــــــــــــــــــــــــــــــــــــــــــــــــــــــــــــــــــــــــــــــــــــــــــــــــــــــــــــــــــــــــــــــــــــــــــــــــــــــــــــــــــــــــــــــ أجب عن جمیع الأسئلة وعددھا ( 10 ) وعدد الصفحات ( 5 ) ـــــــــــــــــــــــــــــــــــــــــــــــــــــــــــــــــــــــــــــــــــــــــــــــــــــــــــــــــــــــــــــــــــــــــــــــــــــــــــــــــــــــــــــــــــــــــــــــــــــــ السؤال الأول : ( 11 علامة ) یتكون النظام من مجموعة من العملیات ( المكونات ) المترابطة : مدخلات , معالجة , مخرجات , تغذیة راجعة , لتحقیق أھداف معینة تستخدم في إنتاج المعرفة : 1 - وضح المقصود بمخرجات النظام . 2 - اذكر 2 من التقنیات الحاسوبیة المستخدمة في عملیات انتاج المعرفة المختلفة . 3 - حدد أي من عملیات النظام تمثلھا كل حالة من الحالات الآتیة : أ - رأي المستھلكین في جودة النظام . ب - عملیات التصنیف والترتیب والمقارنة . ج - الخیوط الملونة في صناعة السجاد . 4 - یعتمد الاقتصاد المعرفي على الأنشطة المعرفیة في موارده المختلفة ویتركز في الحصول على المعرفة , اذكر ابرز اھداف الاقتصاد المعرفي . 5 - صنّف المعارف الآتیة حسب الصفة التي تغلب علیھا الى معرفة ضمنیة أو معرفة ظاھرة : أ - قدرة الفني على اكتشاف اعطال الكھرباء . ب - تعلیمات التسجیل في نادي ریاضي . ج - إصدار حكم قضائي بحق أحد المجرمین وفق تعلیمات القانون . ــــــــــــــــــــــــــــــــــــــــــــــــــــــــــــــــــــــــــــــــــــــــــــــــــــــــــــــــــــــــــــــــــــــــــــــــــــــــــــــــــــــــــــــــــــــــــــــــــــــــــ السؤال الثاني : ( 12 علامة ) أ - حول كل من ما یلي من الصیغة الجبریة الى لغة QB:**  1) \  $M^2 + 5A - 5$  + [F+5]  **2 ) │ ABD – h │ + KK 3**   $M^2 + 1$  **---------------------------------------------------------------------------------------------------- ب - أكمل جدول الصواب والخطأ الآتي :**   $A \mid B \mid C \mid A$  Or  $B \mid A$  or  $B$  And  $C$ **F T T**  $\mathbf{F}$   $\mathbf{T}$  **F ----------------------------------------------------------------------------------------------------**

**ج - ادرس كل من الجمل الآتیة وبین أي منھا صحیحة وأیھا غیر صحیحة بلغة QB , مع بیان سبب الخطأ في كل منھا مع التغییر المناسب علیھا بحیث تصبح مقبولة بلغة QB : 1 ) If s then "50" else s = 50 2 ) print = 5 3 ) let cls = 3 4 ) rem x\$ = 2 5 ) input 9A ---------------------------------------------------------------------------------------------------- د - أوجد عدد الفراغات ما بین المخرجات في كل من الجمل الآتیة : 1 ) Print " my name is " , Ahmad 2 ) print true ;;;;; 2>N 3 ) print "12345678901234", 55 ــــــــــــــــــــــــــــــــــــــــــــــــــــــــــــــــــــــــــــــــــــــــــــــــــــــــــــــــــــــــــــــــــــــــــــــــــــــــــــــــــــــــــــــــــــــــــــــــــــــــــ السؤال الثالث : ( 20 علامة ) أ - باستخدام جملة For واحدة فقط , اكتب برنامج بلغة QB یقوم بطباعة قیمة X حیث : 13**   $X =$  ( $\sum K^3$ ) + (1+2+4+5+7+8+10+11+13) **k=1 ---------------------------------------------------------------------------------------------------- ---------------------------- ب - اكتب برنامج یقوم بادخال عدد , اذا كان العدد یساوي صفرا او موجبا فیدخل عددین جدیدین ویطبع مجموعھما ویطبع الاعداد الثلاث , واذا كان سالبا فیطبع العدد ومربعھ . ---------------------------------------------------------------------------------------------------- ج – اكتب برنامج بلغة QB یقوم بطباعة حدود المتسلسلة الآتیة : 5 , - 7 , 9 , -11 , 13 , -15 , 17 ,………………………., N ---------------------------------------------------------------------------------------------------- د - اكتب برنامج یقوم بادخال 3 اعداد یراد طباعة العدد الاكبر بینھم . --------------------------------------------------------------------------------------- -------------------------------- ھـ - اكتب برنامج یقوم بحساب وطباعة قیمة M اذا كانت B لا تساوي صفر حیث :**   $M = \underline{D+3}$  **B ---------------------------------------------------------------------------------------------------- ي - اكتب برنامج یقوم بحساب وطباعة حجم مكعب ومساحتھ الكلیة , اذا علم طول الضلع W علما بأن : حجم المكعب = طول الضلع X طول الضلع X طول الضلع مساحة الوجھ الواحد = طول الضلع X طول الضلع مساحة المكعب الكلیة = مساحة الوجھ الواحد X 6 ---------------------------------------------------------------------------------------------------- السؤال الرابع : ( 6 علامات ) اكمل المقاطع البرمجیة الآتیة المكتوبة بلغة QB بحیث تحقق المطلوب في كل مما یلي : 1 - برنامج یقوم بادخال عدد یراد طباعة مضروب ذلك العدد : Sum = …… Input X For A = ……………. To 1 step ……. Sum = sum …………….. Next …….. Print sum**

**2 - برنامج یقوم بادخال 100 عدد یراد طباعة معدل الأعداد التي تقبل القسمة على العدد 6 منھا :**   $\mathbf{F} = \mathbf{0}$  $S = 0$ **For a = 1 to ……. …………… IF ………………. = Fix(………) then F = F + …………. S = S + …………… ……………… Next a Print ……………. ــــــــــــــــــــــــــــــــــــــــــــــــــــــــــــــــــــــــــــــــــــــــــــــــــــــــــــــــــــــــــــــــــــــــــــــــــــــــــــــــــــــــــــــــــــــــــــــــــــــــــ السؤال الخامس : ( 13 علامة ) أ - أكمل الجدول الآتي : ABS(-3.5) CINT(-3.05) FIX(-3.5) INT(-3.5) SQR(4) ---------------------------------------------------------------------------------------------------- ب - اذكر حالتین من حالات ظھور رسالة start from Redo . ---------------------------------------------------------------------------------------------------- ج - ادرس البرنامج الآتي ومن ثم اجب عما یلیة من أسئلة : For g = - 9 to -2 step 3 Print "g", Next g 1 - كم مرة تم تنفیذ ما داخل جملة التكرار FOR . 2 - ما قیمة العداد النھائیة . 3 - بعد تنفیذ البرنامج السابق , ما الناتج النھائي للبرنامج كما یظھر على شاشة المخرجات . 4 - اعد كتابة البرنامج السابق باستخدام 1 step واضافة جملة واحدة فقط على البرنامج بحیث یعطي نفس النتائج . د - علل كل من ما یلي : 1 - تعد لغة QB لغة تفاعلیة . 2 - تترك جملة الطباعة عند استخدام الفاصلة العادیة , مجموعة من الفراغات بین النتائج بشكل تلقائي . 3 - تعیین الصفر كقیمة ابتدائیة لأي مجموع . ــــــــــــــــــــــــــــــــــــــــــــــــــــــــــــــــــــــــــــــــــــــــــــــــــــــــــــــــــــــــــــــــــــــــــــــــــــــــــــــــــــــــــــــــــــــــــــــــــــــــــ السؤال السادس : ( 5 علامات ) أ – اكتب برنامج باستخدام جملة تكرار واحدة وجملة طباعة واحدة لطباعة عشرة مضاعفات للعدد 7 وعشرة مضاعفات للعدد 9 وعشرة مضاعفات للعدد 2 . ---------------------------------------------------------------------------------------------------- ب - اكتب برنامج یقوم بادخال 20 عدد یراد طباعة مربع مجموع حاصل قسمة كل منھم على العدد 4 على ان یكون حاصل القسمة مقربا لاقرب عدد صحیح . ---------------------- --------------------------------------------------------------------------------------------------**

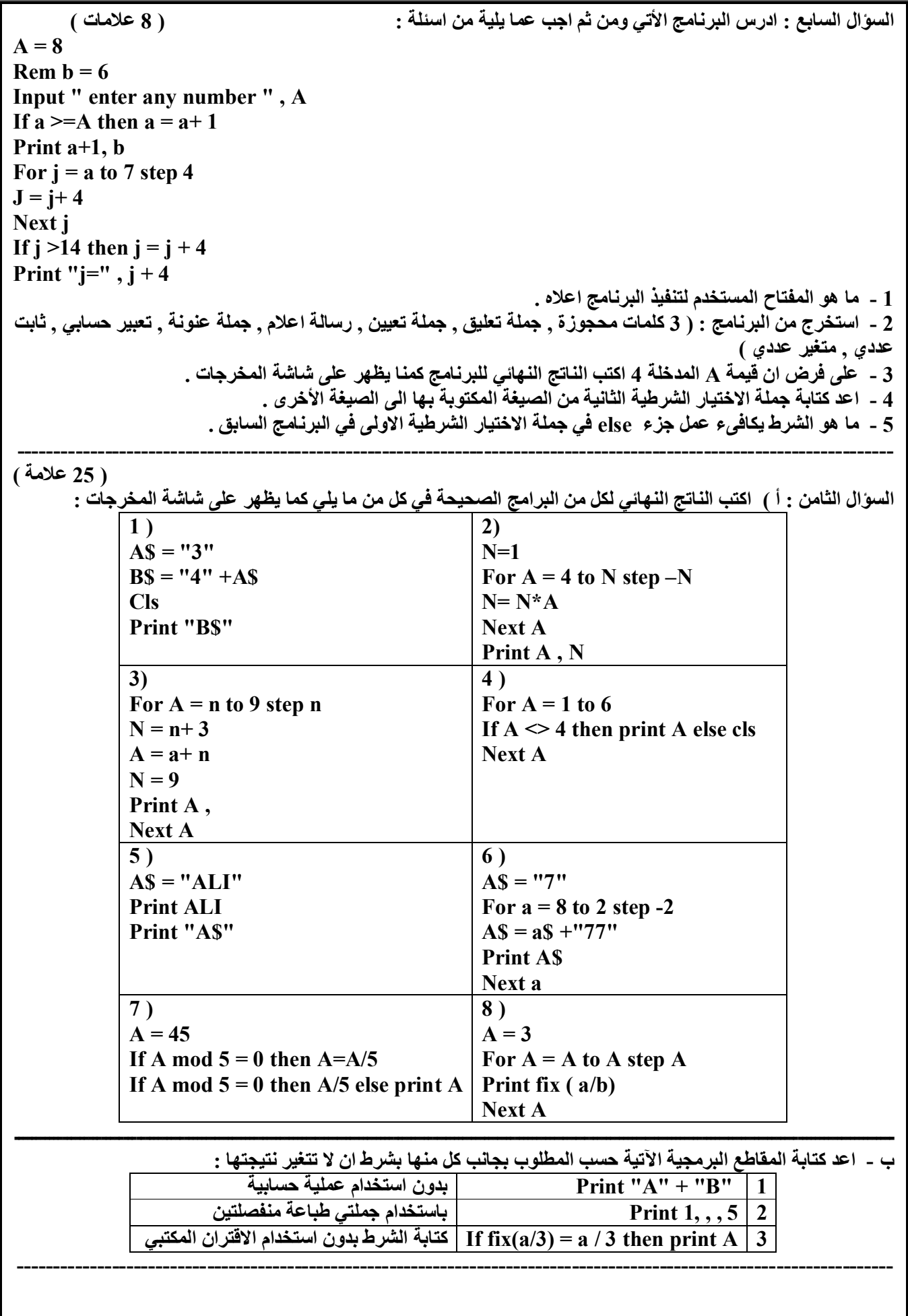

**ج - اكتب جملة واحدة فقط بلغة QB للتعبیر عن ما یلي : - طباعة جا 90 . - تخزین ضعف المتغیر العددي X في المتغیر العددي y . - ادخال اسم طالب وعلامتین لھ . - كتابة التوثیق jordan love I داخل البرنامج . - طباعة المتغیر العددي A وثلاثة من مضاعفاتھ . - طباعة اقرب عدد صحیح لــ ( x 2 – y 2 (**

**السؤال التاسع : ( 11 علامة ) أ - عدد 2 من نماذج ربط الشبكات . ب - عدد 3 من المھام التي لا تستطیع الجدر الناریة أن تؤدیھا . ج - قارن بین تقنیة البوتوث وتقنیة الأشعة تحت الحمراء من حیث : قدرتھا على اختراق الاجسام – مدى الاتصال د - اذكر مكونات الھاتف الخلوي .**

**السؤال العاشر : ( 11 علامة )**

**أ - عدد 3 من وسائل الدفع المستخدمة في التجارة الالكترونیة . ب - ھناك نصائح عدیدة تجعل من عملیة الشراء عبر الانترنت عملیة مجدیة وممتعة , اذكر 3 منھا . ج - حدد نوع التجارة الالكترونیة المستخدمة ( بحتة – جزئیة ) في كل من ما یلي : 1 - مراسلة احدى المؤسسات التعلیمیة للسماح لطلابھا التقدم للامتحانات عن بعد . 2 - شراء مجلات علمیة مختلفة . د - یمكن تصنیف التجارة الالكترونیة حسب ھویة طرفي العملیة الى عدة أنواع , اذكر 2 منھا . ھــ - ھناك فوائد عدیدة للتجارة الالكترونیة تعود على البائع , اذكر 2 منھا .** 

**انتھت الاسئلة مع أمنياتي للجميع بالتفوق والابداع دائما معلم المادة : محمد أحمد الشلول 0779316961**

**ــــــــــــــــــــــــــــــــــــــــــــــــــــــــــــــــــــــــــــــــــــــــــــــــــــــــــــــــــــــــــــــــــــــــــــــــــــــــــــــــــــــــــــــــــــــــــــــــــــــــ** 

**ــــــــــــــــــــــــــــــــــــــــــــــــــــــــــــــــــــــــــــــــــــــــــــــــــــــــــــــــــــــــــــــــــــــــــــــــــــــــــــــــــــــــــــــــــــــــــــــــــــــــــ**

**ــــــــــــــــــــــــــــــــــــــــــــــــــــــــــــــــــــــــــــــــــــــــــــــــــــــــــــــــــــــــــــــــــــــــــــــــــــــــــــــــــــــــــــــــــــــــــــــــــــــــــ**